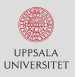

# Particle Metropolis-Hastings

#### Johan Dahlin

uu@johandahlin.com

Department of Information Technology, Uppsala University, Sweden.

February 16, 2017

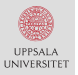

#### Short Bio

2005-2011: MSc in Engineering Physics, Umeå University. 2009-2011: BSc in Economics, Umeå University. 2011-2016: PhD in Automatic Control, Linköping University

2014: Visiting researcher at UNSW Business School, Sydney. 2016-2017: PostDoc at Sectra AB/Uppsala University. March 2017: PostDoc at STIMA, Linköping University.

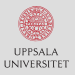

#### This is collaborative work together with

Dr. Fredrik Lindsten (Uppsala University, Sweden). Prof. Thomas Schön (Uppsala University, Sweden).

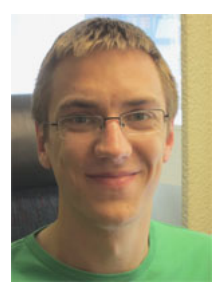

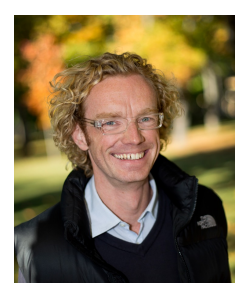

#### What are we going to do?

- Give a (hopefully) gentle introduction to (P)MCMC.
- Develop some intuition for PMH and its pros/cons.
- Discuss some recent developments.

#### Why are we doing this?

- PMH is general algorithm for Bayesian inference in SSMs.
- Relatively simple to implement and tune.

#### How will we do this?

- Employ intuition and analogues with optimisation.
- Investigate PMH using simulations and not maths.
- Illustrate PMH on a real-world example.
- By asking questions.

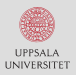

## Mapping a lake

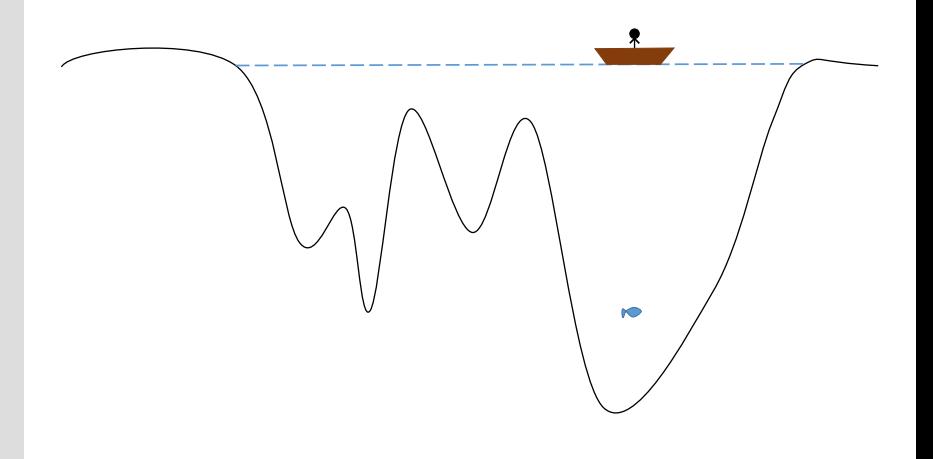

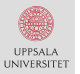

# Bayesian parameter inference

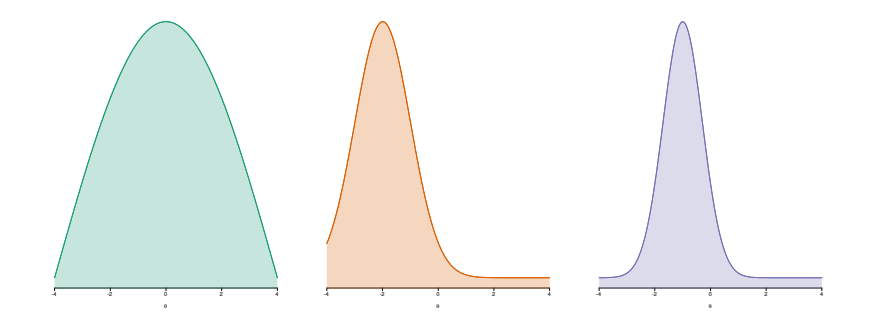

$$
\pi(\theta) = p(\theta|y) = \frac{p(y|\theta)p(\theta)}{p(y)},
$$

$$
\pi[\varphi] = \mathbb{E}_{\pi}[\varphi(\theta)] = \int \varphi(\theta')\pi(\theta') d\theta'.
$$

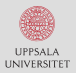

# State space models [I/II]

Markov chain  $[X_{0:T}, Y_{1:T}]$  with  $X_t \in \mathcal{X} = \mathbb{R}, Y_t \in \mathcal{Y} = \mathbb{R}, t \in \mathbb{N}$ .

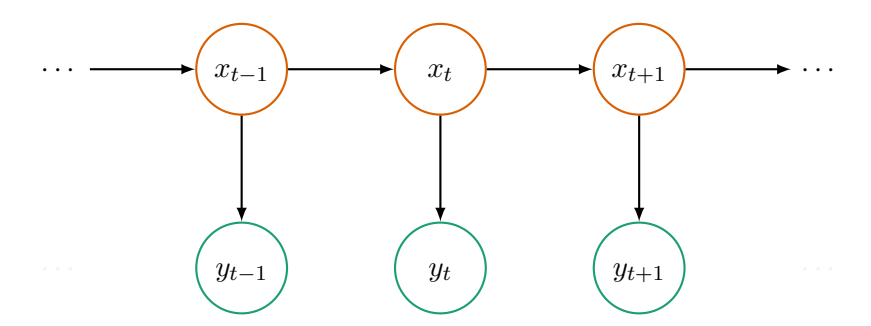

 $x_0 \sim \mu_\theta(x_0) \qquad x_{t+1}|x_t \sim f_\theta(x_{t+1}|x_t), \qquad y_t|x_t \sim g_\theta(y_t|x_t).$ 

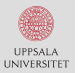

# State space models [II/II]

Linear Gaussian SSM with  $\theta = [\mu, \phi, \sigma_v, \sigma_e]$  is given by

$$
x_{t+1}|x_t \sim \mathcal{N}\Big(x_{t+1}; \mu + \phi(x_t - \mu), \sigma_v^2\Big),
$$
  

$$
y_t|x_t \sim \mathcal{N}\Big(y_t; x_t, \sigma_e^2\Big).
$$

or equivalently by

$$
x_{t+1} = \mu + \phi(x_t - \mu) + \sigma_v v_t,
$$
  

$$
y_t = x_t + \sigma_e e_t,
$$

with  $v_t, e_t \stackrel{iid}{\sim} \mathcal{N}(0,1).$ 

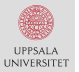

### Philips curve: Swedish data

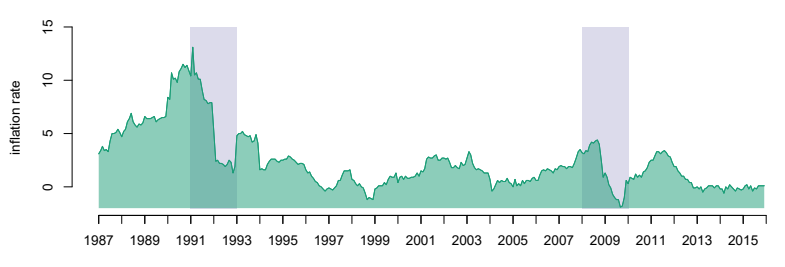

date

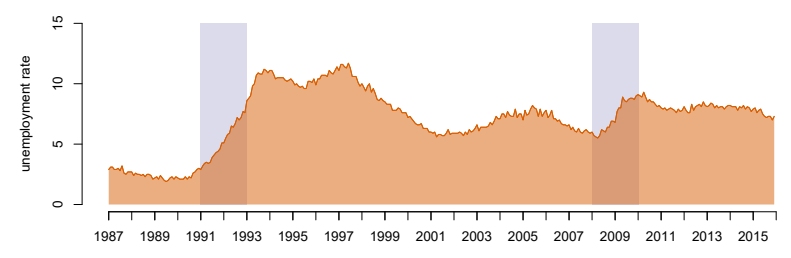

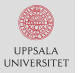

### Philips curve: state space model

#### Inflation rate  $y_t$  and unemployment rate  $u_t$

$$
x_t | x_{t-1} \sim \mathcal{N}\left(x_t; \phi x_{t-1} + \mu(x_{t-1}), \sigma_v^2(x_{t-1}, u_{t-1})\right),
$$
  

$$
y_t | x_t \sim \mathcal{N}\left(y_t; y_{t-1} + \beta(u_t - x_t), \sigma_e^2\right),
$$

where  $\theta = {\phi, \alpha, \beta, \sigma_e}$  and

$$
\mu(x_{t-1}) = \alpha \Big[ 1 + \exp(-x_{t-1}) \Big]^{-1},
$$
  

$$
\sigma_v^{-1}(x_{t-1}, u_{t-1}) = 1 + \exp\Big(-|u_{t-1} - x_{t-1}|\Big),
$$

 $x_t$  denotes the NAIRU (structural unemployment rate).

# Exploring posteriors by Markov chains

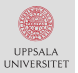

## Markov chains: basic properties

**A** sequence of random variables  $\{X_k\}_{k=0}^K$  with the property

$$
\mathbb{P}[X_k \in A | x_{0:k-1}] = \mathbb{P}[X_k \in A | x_{k-1}] = \int_A R(x_{k-1}, x_k) \, \mathrm{d}x_k.
$$

We will consider ergodic chains with the properties:

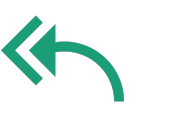

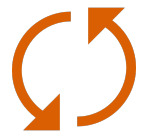

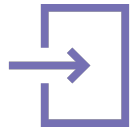

Reach any point (irreducible)

No cycles (aperiodic) Does not get stuck (recurrent)

Icons made by Freepik from <www.flaticon.com>.

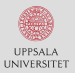

### Markov chains: stationary distribution

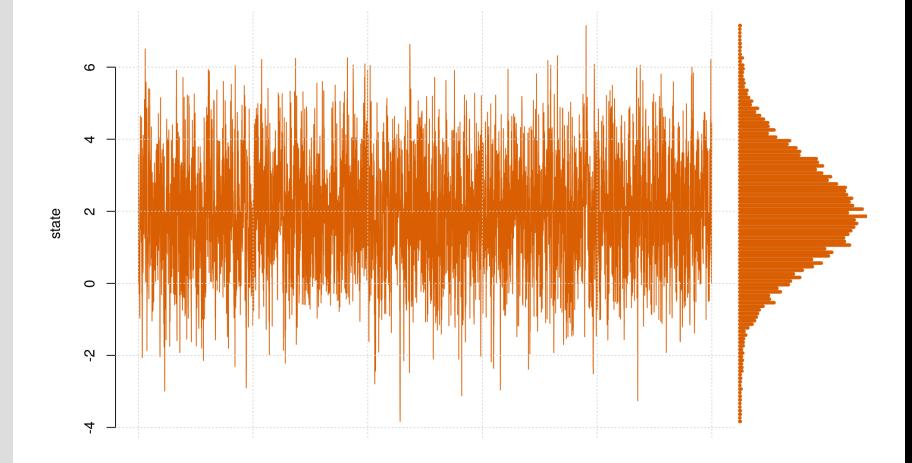

 $\theta_k|\theta_{k-1} \sim \mathcal{N}(\theta_k;\mu+\phi(\theta_{k-1}-\mu),\sigma^2).$ 

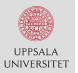

Metropolis-Hastings: algorithm

Initialise in  $\theta_0$  and then generate samples  $\{\theta_k\}_{k=1}^K$  from  $\pi(\theta)$  by

(i) Sample a candidate parameter  $\theta'$  by

$$
\theta' \sim \mathcal{N}(\theta'; \theta_{k-1}, \Sigma).
$$

(ii) Accept  $\theta'$  by setting  $\theta_k \leftarrow \theta'$  with probability

$$
\min\left\{1,\frac{\pi(\theta')}{\pi(\theta_{k-1})}\right\}=\min\left\{1,\frac{p(\theta')}{p(\theta_{k-1})}\frac{p(y|\theta')}{p(y|\theta_{k-1})}\frac{p(y)}{p(y)}\right\}
$$

and otherwise reject  $\theta'$  by setting  $\theta_k \leftarrow \theta_{k-1}.$ 

User choices:  $K$  and  $\Sigma$ .

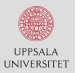

### Metropolis-Hastings: toy example

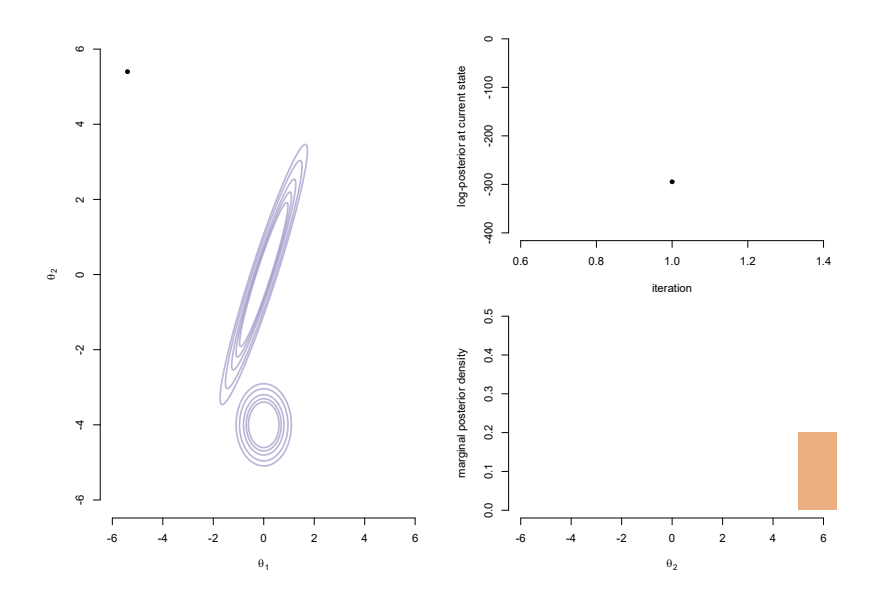

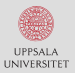

### Metropolis-Hastings: toy example

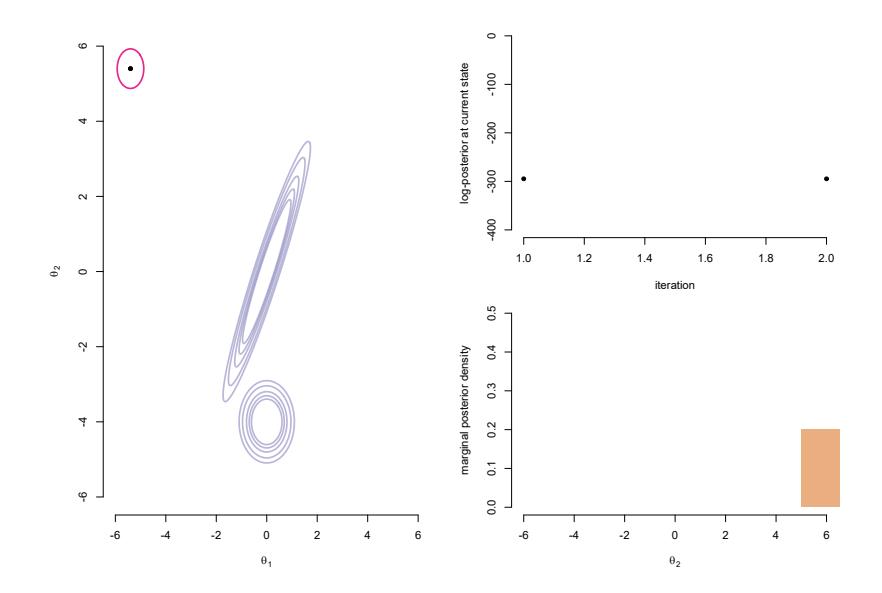

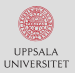

### Metropolis-Hastings: toy example

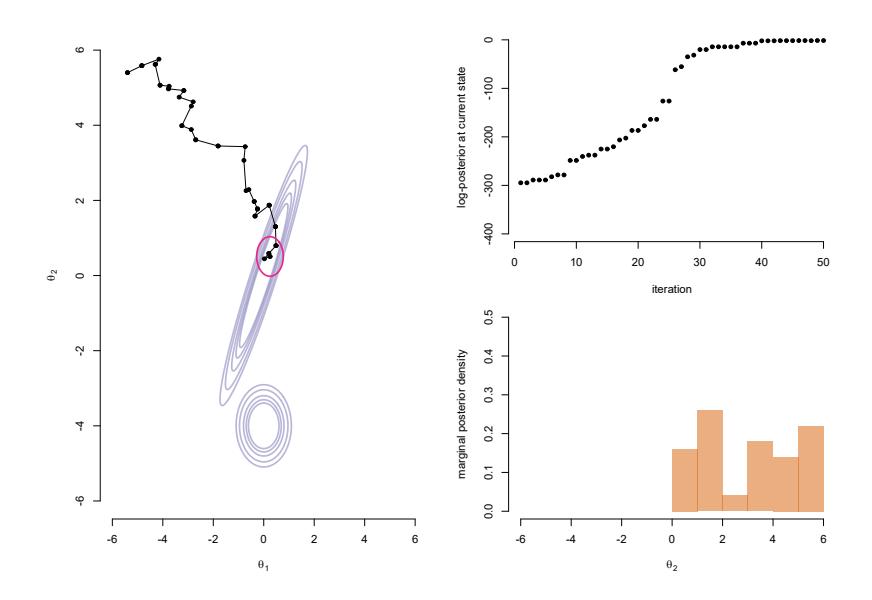

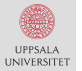

## Metropolis-Hastings: proposal and mixing

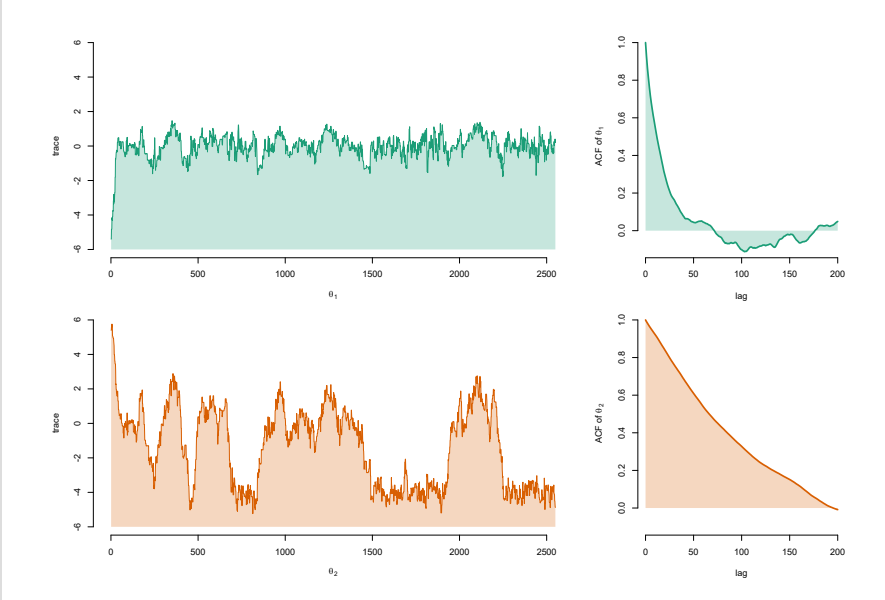

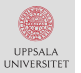

## Metropolis-Hastings: proposal and mixing

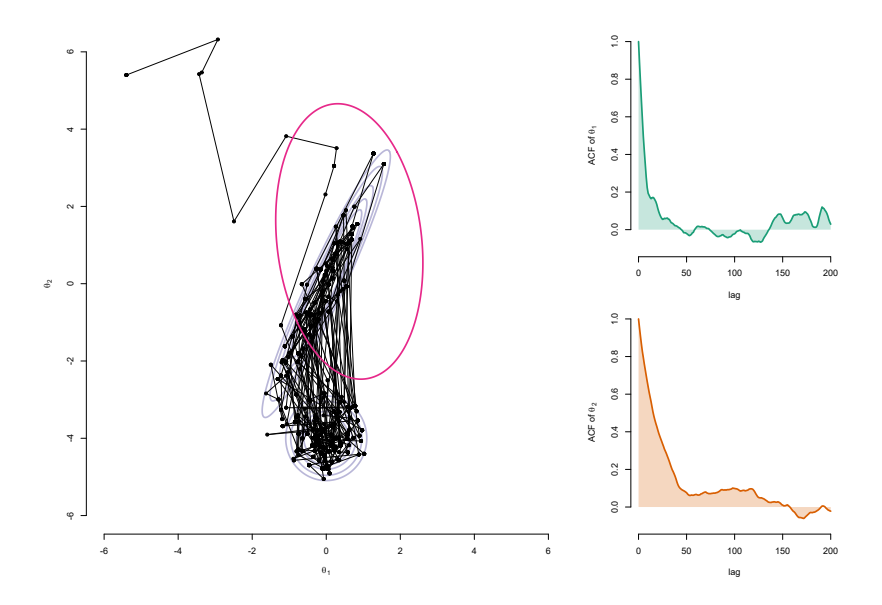

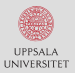

### Metropolis-Hastings: theoretical results

The expectation of a test function  $\varphi$  wrt.  $\pi(\theta) = p(\theta|y)$ ,

$$
\pi[\varphi] = \mathbb{E}_{\pi} [\varphi(\theta)] = \int \varphi(\theta') \pi(\theta') d\theta',
$$

can be approximated using MCMC by

$$
\widehat{\pi}^{K}[\varphi] = \frac{1}{K} \sum_{k=1}^{K} \varphi(\theta_k),
$$

which under geometric ergodicity obeys

$$
\sqrt{K}\Big[\pi[\varphi]-\widehat{\pi}^K[\varphi]\Big] \stackrel{d}{\longrightarrow} \mathcal{N}\left(0, \sigma_{\varphi}^2 \cdot \mathsf{IACT}(\theta_{1:K})\right),\,
$$

when  $K \to \infty$ .

# Approximating the target by particles

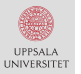

### Mapping a stormy lake

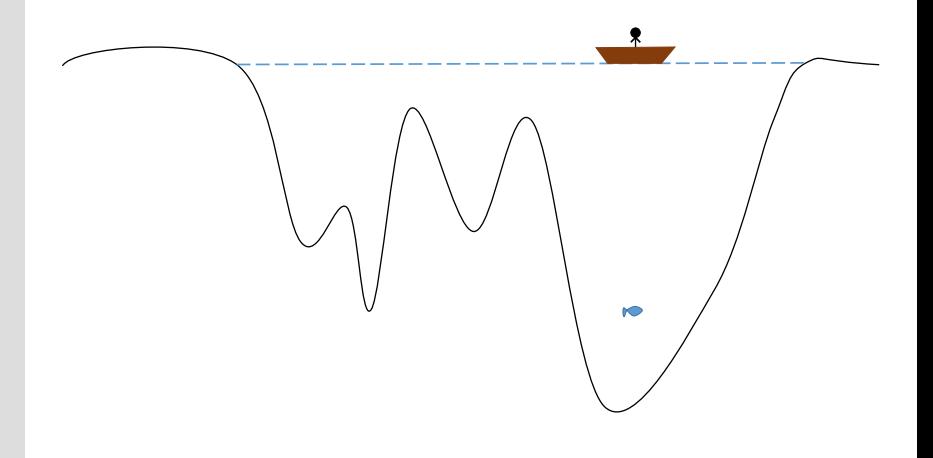

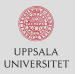

## Why do we need a particle filter?

For a state-space model,

 $x_0 \sim \mu_\theta(x_0), \quad x_t | x_{t-1} \sim f_\theta(x_t | x_{t-1}), \quad y_t | x_t \sim g_\theta(y_t | x_t),$ 

the likelihood is given by

$$
p(y|\theta) = p(y_1|\theta) \prod_{t=2}^{T} \int g_{\theta}(y_t|x_t) f_{\theta}(x_t|x_{t-1}) p_{\theta}(x_{t-1}|y_{1:t-1}) dx_{t:t-1},
$$

where the particle filter can estimate

$$
\widehat{p}_{\theta}(x_{t-1}|y_{1:t-1}) = \sum_{i=1}^{N} w_{t-1}^{(i)} \delta_{x_{t-1}^{(i)}}(x_{t-1}).
$$

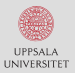

# Particle Metropolis-Hastings (PMH)

Initialise in  $\theta_0$  and generate samples  $\{\theta_k\}_{k=1}^K$  from  $\pi(\theta)$  by

- (i) Sample candidate parameter  $\theta' \sim \mathcal{N}(\theta';\theta_{k-1},\Sigma).$
- (ii) Estimate posterior  $\widehat{\pi}^N(\theta') = \texttt{ParticleFilter}(\theta', N).$
- (iii)  $\,$  Accept  $\theta'$  by setting  $\theta_k \leftarrow \theta'$  with probability

$$
\min\left\{1,\frac{\widehat{\pi}^N(\theta')}{\widehat{\pi}^N(\theta_{k-1})}\right\},\,
$$

and otherwise reject  $\theta'$  by setting  $\theta_k \leftarrow \theta_{k-1}.$ 

User choices:  $K$ ,  $\Sigma$  and  $N$ .

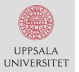

### Philips curve: Swedish data

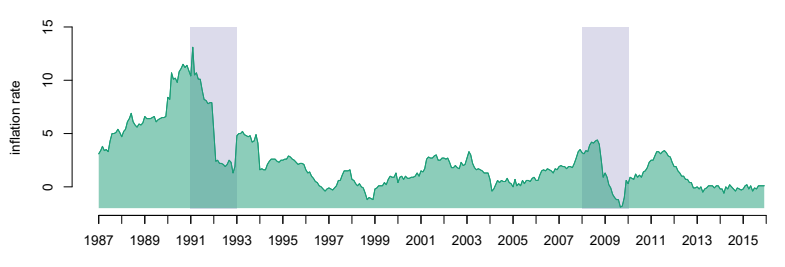

date

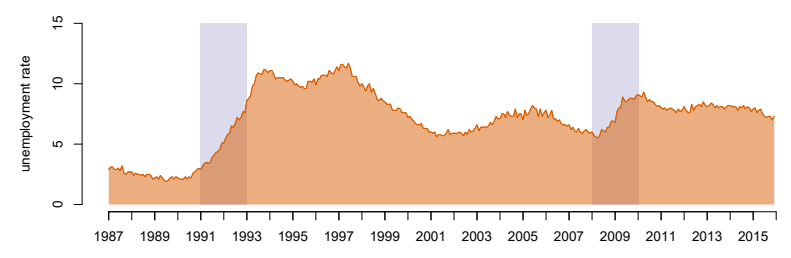

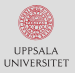

### Philips curve: state space model

#### Inflation rate  $y_t$  and unemployment rate  $u_t$

$$
x_t | x_{t-1} \sim \mathcal{N}\left(x_t; \phi x_{t-1} + \mu(x_{t-1}), \sigma_v^2(x_{t-1}, u_{t-1})\right),
$$
  

$$
y_t | x_t \sim \mathcal{N}\left(y_t; y_{t-1} + \beta(u_t - x_t), \sigma_e^2\right),
$$

where  $\theta = {\phi, \alpha, \beta, \sigma_e}$  and

$$
\mu(x_{t-1}) = \alpha \Big[ 1 + \exp(-x_{t-1}) \Big]^{-1},
$$
  

$$
\sigma_v^{-1}(x_{t-1}, u_{t-1}) = 1 + \exp\Big(-|u_{t-1} - x_{t-1}|\Big),
$$

 $x_t$  denotes the NAIRU (structural unemployment rate).

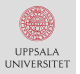

### Philips curve: posterior estimates

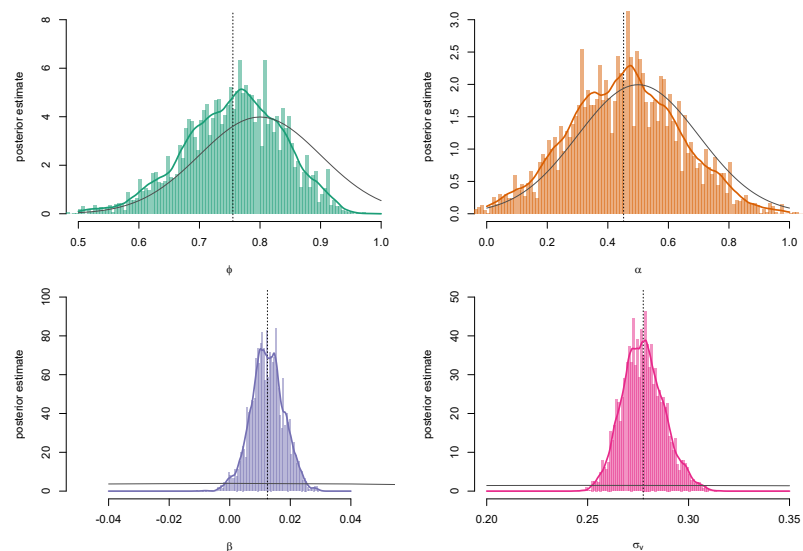

 $\beta$ 

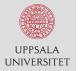

### Philips curve: state estimates

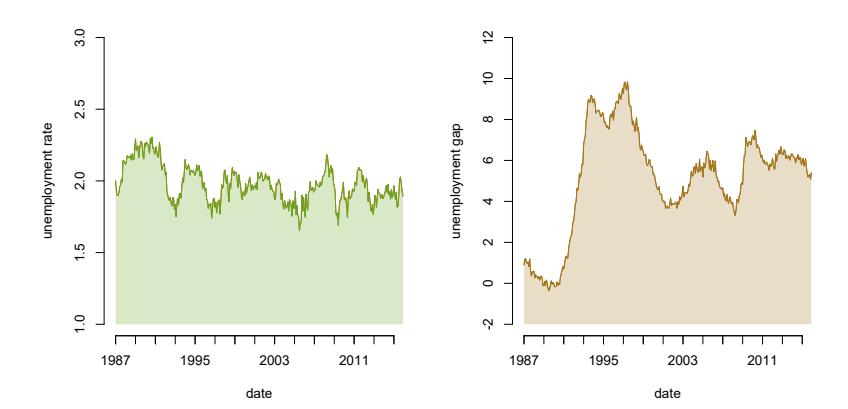

# **Improving** the PMH algorithm

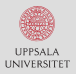

### Philips curve: trace plots

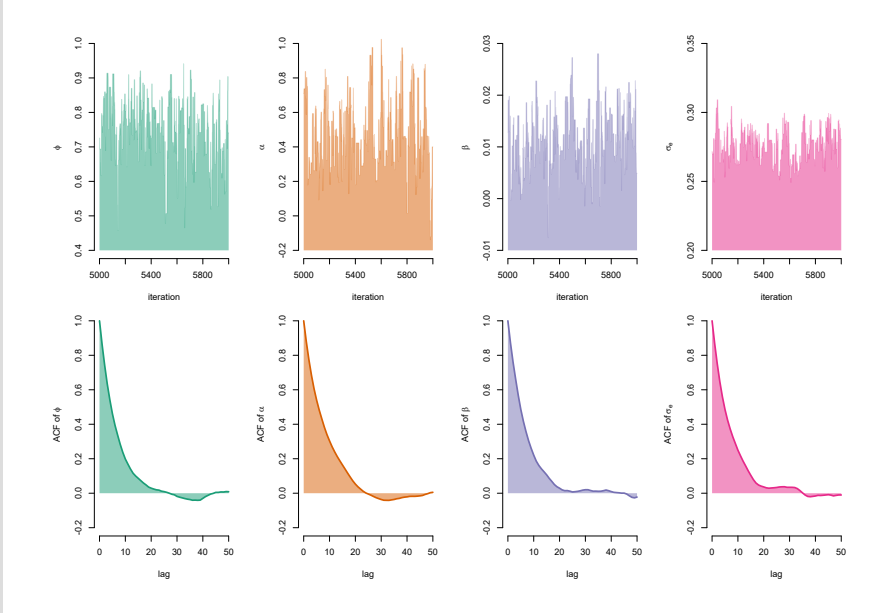

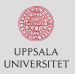

# Correlating particle filters [I/II]

Introduce the random variables used by the particle filter

$$
\widehat{\pi}^N(\theta') = \mathtt{ParticleFilter}(\theta', N, \mathbf{z}),
$$

into the state vector of the Markov chain, i.e.

$$
\pmb{\theta} = \{\theta, \pmb{z}\},
$$

with the (symmetric) Crank-Nicolson proposal

$$
q(\mathbf{z}'|\mathbf{z}) = \mathcal{N}\left(\mathbf{z}'; \sqrt{1-\sigma_z^2} \mathbf{z}, \sigma_z^2 \mathbf{I}_{|\mathbf{z}|}\right),
$$

for some step size  $\sigma_z$ .

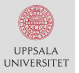

# Correlating particle filters [II/II]

**Gives corr** $(\widehat{\pi}^N(\theta'), \widehat{\pi}^N(\theta_{k-1})) > 0$  and variance reduction in

$$
\min\left\{1,\frac{\widehat{\pi}^N(\theta')}{\widehat{\pi}^N(\theta_{k-1})}\right\} = \min\left\{1,\frac{\pi(\theta')+\epsilon'}{\pi(\theta_{k-1})+\epsilon_{k-1}}\right\},\,
$$

where  $corr(\epsilon', \epsilon_{k-1}) > 0$ .

Different scaling:  $N \propto T^{\eta}$  with  $\eta < 1$ .

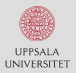

# Better informed proposals [I/III]

#### Introduce mode-seeking drift in the proposal by the gradient

$$
\mathcal{G}(\theta') = \nabla \log \pi(\theta) \big|_{\theta = \theta'},
$$

#### scaled by the negative Hessian (observed information matrix)

$$
\mathcal{H}(\theta') = -\nabla^2 \log \pi(\theta)|_{\theta = \theta'},
$$

which acts like a position-dependent step-size.

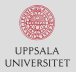

# Better informed proposals [II/III]

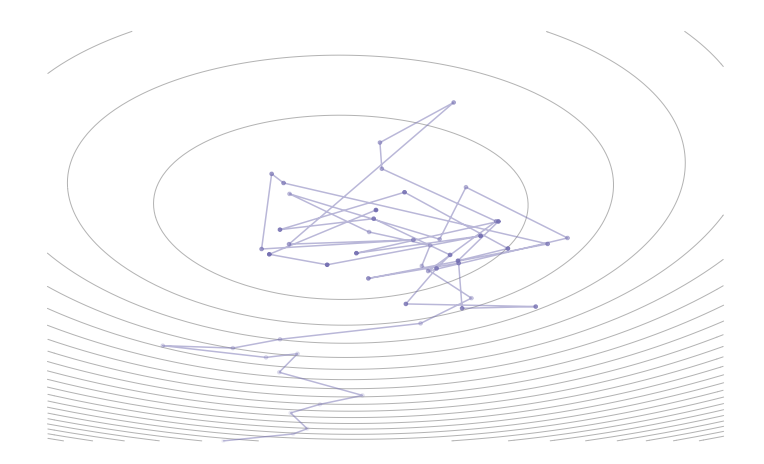

$$
\theta_k|\theta_{k-1}\sim\mathcal{N}\bigg(\theta_k;\theta_{k-1}+\frac{1}{2}\mathcal{H}^{-1}(\theta_{k-1})\mathcal{G}(\theta_{k-1}),\mathcal{H}^{-1}(\theta_{k-1})\bigg).
$$

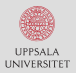

# Better informed proposals [III/III]: Philips curve

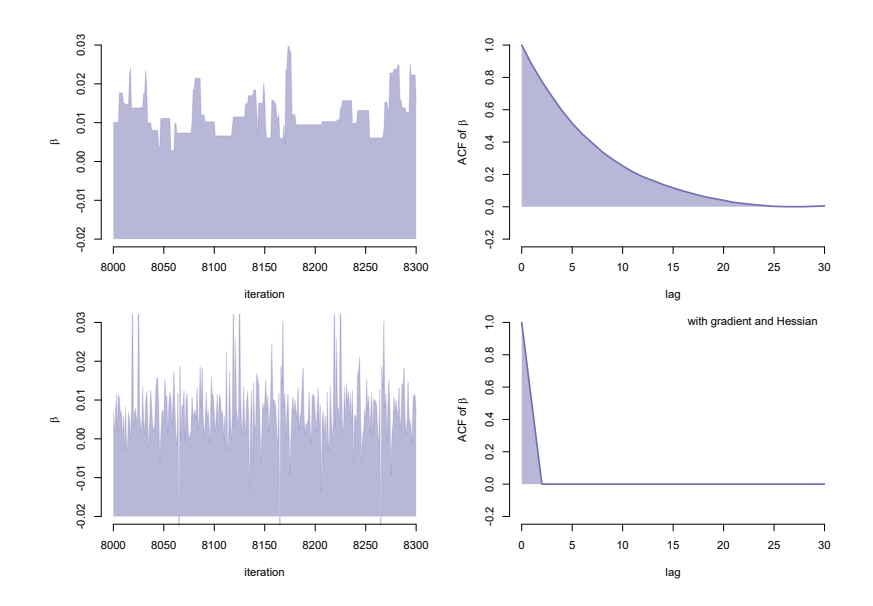

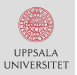

## What are some open questions?

- Decreasing computational time when  $T$  is large. Correlating and improving the particle filter.
- Obtaining better mixing when  $p = |\theta|$  is large (>5). Add gradient and Hessian information into proposal.
- Devising better mixing when  $n_x = |x|$  is large (>10). Improving the particle filter.
- Decrease the amount of tuning by the user. Adaptive algorithms and rules-of-thumb.

#### What did we do?

- Gave a (hopefully) gentle introduction to (P)MCMC.
- Developed some intuition for PMH and its pros/cons.
- Discussed some recent developments.

#### Why did we do this?

- PMH is general algorithm for Bayesian inference in SSMs.
- Relatively simple to implement and tune.

#### What are you going to do now?

- Remember that the PMH algorithm exist.
- Learning more by reading our tutorial.
- Try to implement the algorithm yourself.

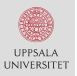

#### Getting started with particle Metropolis-Hastings for inference in nonlinear dynamical models

Johan Dahlin\* and Thomas B. Schön<sup>†</sup>

April 1, 2016

#### Abstract

We provide a gentle introduction to the particle Metropolis-Hastings (PMH) algorithm for parameter inference in nonlinear state space models (SSMs) together with a software implementation in the statistical programming language R. Throughout this tutorial, we develop an implementation of the PMH algorithm (and the integrated particle filter), which is distributed as the package **pmhtuto**rial available from the CRAN repository. Moreover, we provide the reader with some intuition for how the algorithm operates and discuss some solutions to numerical problems that might occur in

#### Complete tutorial on PMH is available at arXiv:1511.01707.

Thank you for listening Comments, suggestions and/or questions?

Johan Dahlin uu@johandahlin.com <research.johandahlin.com>

Remember: the tutorial is available at arXiv:1511.01707

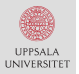

# Particle filtering [I/II]

An instance of sequential Monte Carlo (SMC) samplers. Estimates  $\mathbb{E}\big[\varphi(x_t)|y_{1:t}\big]$  and  $p_\theta(y_{1:T}).$ 

Computational cost of order  $\mathcal{O}(NT)$  (with  $N \sim T$ ). Well-understood statistical properties. (unbiasedness, large deviation inequalities, CLTs)

References:

A. Doucet and A. Johansen, A tutorial on particle filtering and smoothing. In D. Crisan and B. Rozovsky (editors), The Oxford Handbook of Nonlinear Filtering. Oxford University Press, 2011.

**O. Cappé, S.J. Godsill and E. Moulines.** An overview of existing methods and recent advances in sequential Monte Carlo. In Proceedings of the IEEE 95(5), 2007.

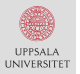

# Particle filtering [II/II]

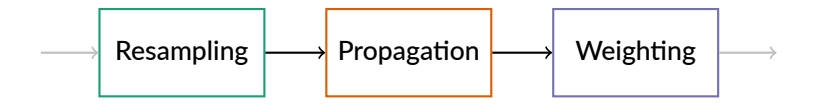

By iterating:

| Resampling:  | \n $\mathbb{P}(a_t^{(i)} = j) = \widetilde{w}_{t-1}^{(j)}, \quad \text{for } i, j = 1, \ldots, N.$ \n      |
|--------------|----------------------------------------------------------------------------------------------------|
| Propagation: | \n $x_t^{(i)} \sim f_\theta\left(x_t   x_{t-1}^{a_t^{(i)}}\right), \quad \text{for } i = 1, \ldots, N.$ \n |
| Weighting:   | \n $w_t^{(i)} = g_\theta\left(y_t   x_t^{(i)}\right), \quad \text{for } i = 1, \ldots, N.$ \n              |

We obtain the particle system

$$
\left[x_{0:T}^{(i)}, w_{0:T}^{(i)}\right]_{i=1}^N.
$$

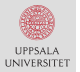

### Particle filtering: state estimation

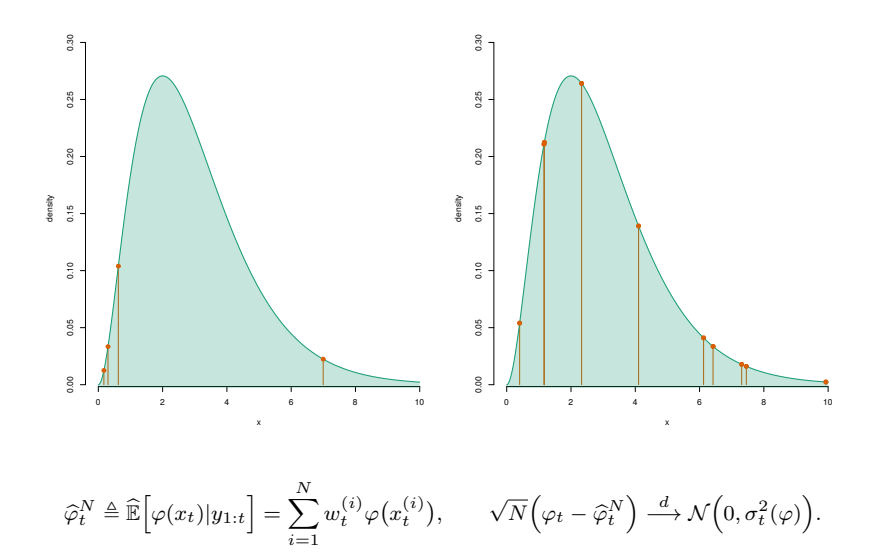

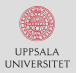

### Particle filtering: likelihood estimation

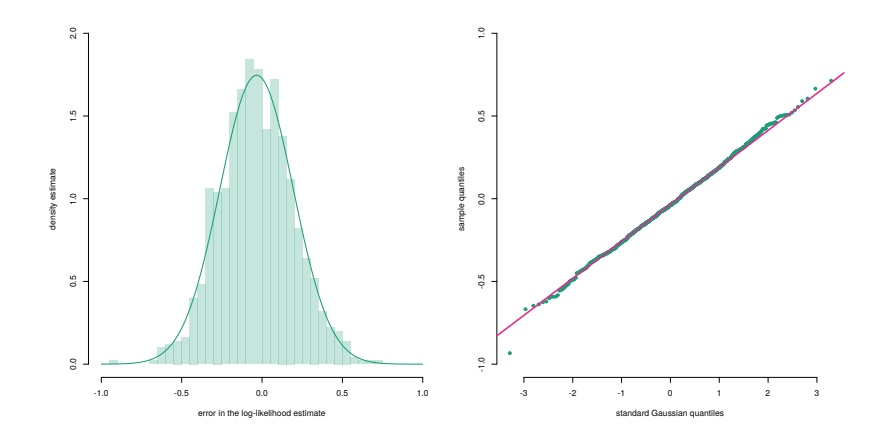

$$
\underbrace{\log \widehat{p}_{\theta}(y_{1:T})}_{\triangleq \widehat{\ell}(\theta)} = \sum_{t=1}^{T} \log \left(\sum_{i=1}^{N} w_t^{(i)}\right) - T \log N, \quad \sqrt{N} \Bigg( \ell(\theta) - \widehat{\ell}(\theta) + \frac{\sigma_{\widehat{\pi}}^2}{2N} \Bigg) \stackrel{d}{\longrightarrow} \mathcal{N}\Big(0, \sigma_{\widehat{\pi}}^2\Big).
$$

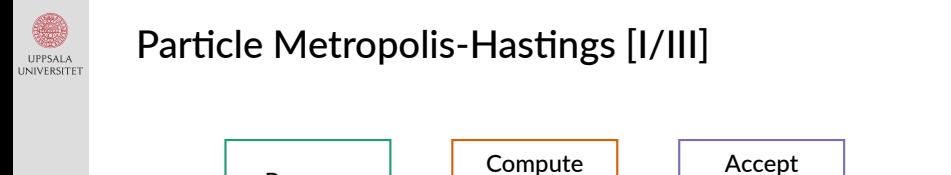

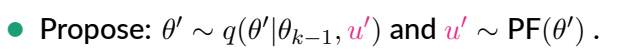

Propose

• Compute  $\widehat{p}_{\theta'}(y_{1:T} | u')$  and the acceptance probability:

acc. prob

or reject?

$$
\alpha(\theta', \theta_{k-1}) = 1 \wedge \frac{p(\theta')}{p(\theta_{k-1})} \frac{\widehat{p}_{\theta'}(y_{1:T}|u')}{\widehat{p}_{\theta_{k-1}}(y_{1:T}|u_{k-1})} \frac{q(\theta_{k-1}|\theta', u')}{q(\theta'|\theta_{k-1}, u_{k-1})}.
$$

• Accept or reject?  $\theta' \to \theta_k$  and  $u' \to u_k$  w.p.  $\alpha(\theta', \theta_{k-1})$ .

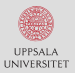

# Particle Metropolis-Hastings [II/III]

#### The target distribution is given by the parameter proposal

$$
\pi(\theta) = \frac{p_{\theta}(y_{1:T})p(\theta)}{p(y_{1:T})}.
$$

#### An unbiased estimator of the likelihood is given by

$$
\mathbb{E}_m\big[\widehat{p}_{\theta}(y_{1:T}|u)\big] = \int \widehat{p}_{\theta}(y_{1:T}|u)m_{\theta}(u) du = p_{\theta}(y_{1:T}).
$$

An extended target is given by

$$
\pi(\theta, u) = \frac{\widehat{p}_{\theta}(y_{1:T}|u) m_{\theta}(u) p(\theta)}{p(y_{1:T})} = \frac{\widehat{p}_{\theta}(y_{1:T}|u) m_{\theta}(u) \pi(\theta)}{p_{\theta}(y_{1:T})}.
$$

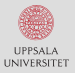

# Particle Metropolis-Hastings [III/III]

$$
\int \pi(\theta, u) du = \int \frac{\widehat{p}_{\theta}(y_{1:T}|u) m_{\theta}(u)\pi(\theta)}{p_{\theta}(y_{1:T})} du
$$
  
= 
$$
\frac{\pi(\theta)}{p_{\theta}(y_{1:T})} \underbrace{\int \widehat{p}_{\theta}(y_{1:T}|u) m_{\theta}(u) du}_{=p_{\theta}(y_{1:T})}
$$
  
= 
$$
\pi(\theta).
$$

That is, the marginal is the desired target distribution and the Markov chain is kept invariant.